**Adobe Photoshop 2021 (Version 22.4.3) Crack Full Version Serial Number Full Torrent Free Download [32|64bit] (2022)**

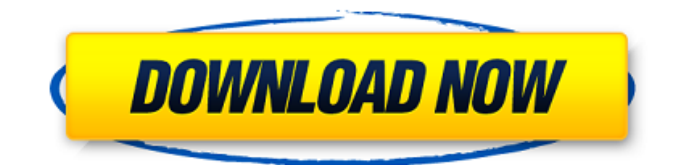

**Adobe Photoshop 2021 (Version 22.4.3) Free**

\* Editing tools: The tools that you use when editing an image include the Selection Brush, Free Transform tool, Eraser, and the Filter Gallery. \* Layers: You can work with individual layers or multiple layers. Layers give you freedom to be selective about how you modify your image, whether you want to move a group of layers to a different part of the image or manipulate individual layers, which enables you to

use multiple layers and manipulate those layers with different effects. The image in Figure 5-1 is composed of four layers.

You can use the Layers panel on the right side of the Photoshop window to arrange layers in the order in which you created them. You can also display and

hide individual layers, and you can change the order of the layers on your image. You can change the order of the

layers to better organize them if you need to. Layer visibility can be toggled on and off by clicking the visibility icon to the left of the layer name, or simply click the eye icon. \* Masking: A mask is

a selective area of an image that prevents the image from being edited in a particular area. A mask is represented by a transparent area surrounding the

area of an image that you want to mask. You can use the color or shape to create a mask. Note the mask shown in Figure 5-1. The rectangle over the lady's head is

a mask, and the rectangular area surrounding her face is not. You can also use the Live Paint tool to create masking or create an alpha channel. The Live Paint tool is useful for creating masks quickly and easily. You can edit the mask created by the tool by using the Layers panel. \* Tools: You have many tools at your disposal in Photoshop, including the Selection Brush, Free Transform, Pathfinder, Free Transform, and the Brush tool. \* Specularity: Specularity is similar to reflection. Both reflect the image of another object or element, such as a mirror, a shiny

object, or a shiny wall. In Photoshop, you use the Specular tool to create and manipulate specularity. \* Transparency: Transparency lets you alter the transparent areas of an image. You use the blending modes to combine the transparent areas of an image with the parts of an image that are not transparent. \* Working on a background: You have a choice between working on a white or a transparent background. \* Text: You can create text within the bounds of your art area. You

**Adobe Photoshop 2021 (Version 22.4.3) Full Product Key Free Download**

Why Use Photoshop Elements? Packed with advanced features Adobe Photoshop Elements has all the features of professional Adobe Photoshop except for some of the more advanced features, such as advanced layers and features that are not needed for an average graphics editor. Adobe Photoshop Elements includes all of the basic tools to create basic graphic designs. In fact, you can create graphical elements (logos, buttons, or decorative images) with tools that are part of the Elements program. (See Create a LOGO.) An easy to use interface If you are used to the interface of a traditional desktop graphics editor like Photoshop, Elements will be easy to learn. Elements enables you to share your images, immediately edit and modify your work or start a new one. Adobe Photoshop Elements is a powerful program that can help photographers and graphic designers

with their creations. Get started with Adobe Photoshop Elements You can buy a new copy of Photoshop Elements on Amazon.com, or you can use a free, 30-day trial. Take advantage of the free trial! To get started, simply download the program from the Adobe website,

and follow the simple on-screen instructions. Adobe Photoshop Elements is available in English. Download a free English version of the program from the Adobe website. Screenshots Get Adobe

Photoshop Elements Pricing and versions Pricing and versions vary by country and can be purchased from a local computer shop. We purchased Adobe Photoshop Elements via Amazon.com and received a discount on the price. From \$149.99 Mac and

Windows Versions Adobe Photoshop Elements is available in both Mac and Windows versions. These versions are equivalent and compatible with each other. Adobe Photoshop Elements 10 for Mac is the current version of the product. Adobe Photoshop Elements 10 for Windows is a previous version of the product. It is no longer supported and will no longer be updated. User reviews Google Play Frightfully Addictive! I've been an avid Digital Imaging / Photoshop user for nearly 30 years, and I've also tried numerous free and paid alternatives to Photoshop. Photoshop Elements is by far my favorite, not only because of the core Elements features, but also because it's just a lot easier to use! (In addition to the equally excellent

## Lightroom and Photoshop Express, I also highly recommend Web-based applications like Pixlr for quick a681f4349e

United States Court of Appeals Fifth Circuit F I L E D IN THE UNITED STATES COURT OF APPEALS FOR THE FIFTH CIRCUIT February 24, 2004 Charles R. Fulbruge III Clerk No. 03-20110 Summary Calendar UNITED STATES OF AMERICA,

**What's New In?**

Q: return statement inside multi-line lambda in C++11 returns undefined behavior AFAIK, c++11 allows multiline lambdas. see: Following code sample compiles fine using  $g++ 4.7.2$  on linux. #include #include int main() { auto lambda =  $\iint_S$  std::cout int  $\iint_S$  return

lambda(x) + 1; }; auto result =  $f(5)$ ; std::cout #include int main() { auto  $lambda = \frac{1}{8}$  std::cout  $f = \frac{1}{\pi}$  (int x) -> int { return lambda(x) + 1; }; auto result = f(5); std::cout Q: Trouble with Ionic 3 Angular 2 Grid I'm having trouble with a ionic 3 angular 2 grid. I keep getting Template parse errors: Parser Error: Got interpolation (`#`) where expression was

**System Requirements For Adobe Photoshop 2021 (Version 22.4.3):**

\* NVIDIA GeForce GTX 770 or AMD Radeon R9 270X or higher \* 32GB of RAM \* 2GB of VRAM \* Windows 7 or higher \* 1024x768 or higher resolution \* Internet connection \* 19 GB free space \* Must be at least 19 years of age to purchase \* Requires VR glasses (headset) The minimum requirements to view VR1 are: \* Minimum recommended system requirements are: \*\* NVIDIA GeForce GTX 770 or AMD Radeon R9 270X or higher

<https://nameme.ie/adobe-photoshop-cc-2014-activation-code-with-keygen/>

<https://diontalent.nl/2022/06/30/adobe-photoshop-2021-version-22-1-0-keygenerator/>

<https://lykonsentribe.wixsite.com/amorexag/post/photoshop-2021-keygenerator-keygen-for-lifetime-for-pc> <http://stashglobalent.com/?p=33708>

- <https://hoerakinderschoenen.nl/photoshop-2022-version-23-0-crack-serial-number-free-download/>
- [https://www.stmfoundry.com/sites/default/files/webform/almobur822\\_0.pdf](https://www.stmfoundry.com/sites/default/files/webform/almobur822_0.pdf) <https://africantoursguide.com/photoshop-cc-patch-with-serial-key-april-2022/>
- [http://rrinews.co/wp-content/uploads/2022/07/Photoshop\\_2021\\_Version\\_2200.pdf](http://rrinews.co/wp-content/uploads/2022/07/Photoshop_2021_Version_2200.pdf)

<http://mysquare.in/?p=32476>

<https://newsafrica.world/2022/06/adobe-photoshop-2022-serial-number-serial-key-for-windows/> <http://43gear.com/?p=100034505>

<https://me.engineering.uiowa.edu/system/files/webform/valarne421.pdf>

<https://versiis.com/31341/photoshop-2021-key-generator-2022-new/>

<https://guaraparadise.com/2022/06/30/adobe-photoshop-2022-version-23-hacked-incl-product-key-free-download-2022-new/>

[https://lormedia.ir/wp](https://lormedia.ir/wp-content/uploads/2022/07/Adobe_Photoshop_2021_Version_2211_Crack_Keygen_With_Serial_number_.pdf)[content/uploads/2022/07/Adobe\\_Photoshop\\_2021\\_Version\\_2211\\_Crack\\_Keygen\\_With\\_Serial\\_number\\_.pdf](https://lormedia.ir/wp-content/uploads/2022/07/Adobe_Photoshop_2021_Version_2211_Crack_Keygen_With_Serial_number_.pdf) <https://theramedkids.com/wp-content/uploads/2022/06/rosagil-1.pdf> <https://pawnacampin.com/wp-content/uploads/2022/06/antafush.pdf> <https://bodhirajabs.com/photoshop-cc-2015-version-18-patch-full-version-free-download/> <https://mevoydecasa.es/adobe-photoshop-cs3-crack-full-version-activation-code-with-keygen-download/> <http://fritec-doettingen.ch/?p=17710>